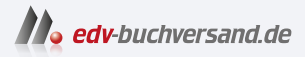

# ChatGPT für Dummies

**[» Hier geht's](https://www.edv-buchversand.de/product/wl-72137/ChatGPT%20f%C3%BCr%20Dummies)  direkt zum Buch**

DAS VORWORT

Dieses Vorwort wird Ihnen von www.edv-buchversand.de zur Verfügung gestellt.

## **Einleitung**

Man könnte leicht denken, dass ChatGPT mal wieder so ein heißer Modetrend in der Tech-Branche ist - schnell in aller Munde und genauso schnell wieder vergessen. Aber diese Technologie ist viel mehr: Sie ist der Vorbote eines radikalen und tiefgreifenden gesellschaftlichen Wandels. Ob diese spezielle Software sich am Ende durchsetzen oder durch einen alternativen Ansatz ersetzt werden wird, spielt dabei keine Rolle. ChatGPT und Konsorten verändern grundlegend, wie wir arbeiten, spielen, leben und mit der Welt um uns in Verbindung gehen. Und ebnen damit der künstlichen Intelligenz (I<I) den Weg zu einem festen Bestandteil unseres Lebens und Einflussfaktor auf all unsere Erfahrungen.

ChatGPT entwickelt sich sehr schnell, was es schwierig macht, seine rasanten Fortschritte zu verstehen und mit ihnen Schritt zu halten. Dieses Buch möchte Sie ins Bild setzen, wie ChatGPT funktioniert, wie es sich nutzen lässt und wohin die Reise mit ihm gehen wird. Ja, ChatGPT wird sich auch nach Redaktionsschluss dieser Auflage mit großen Schritten weiterentwickeln. Aber Sie haben mit diesem Buch eine dynamische Arbeitsgrundlage, eine Basis, von der aus Sie die weiteren Fortschritte verfolgen können. Und darüber hinaus lernen Sie auch, mit anderen IG-Modellen umzugehen, die teilweise noch wesentlich ausgeklügelter sind.

Haben Sie gewisse Vorbehalte in Bezug auf KI im Allgemeinen und ChatGPT im Speziellen? Dieses Bauchgefühl teilen Sie mit vielen Menschen und es ist durchaus nicht ganz aus der Luft gegriffen. Diese Technologie wird ohne Zweifel das Wesen unserer Arbeit und wie wir sie erledigen grundlegend verändern. Aber seien Sie versichert, dass nicht die KI vielen Leuten ihre Jobs wegnehmen wird. Das werden vielmehr Menschen sein, die besser mit KI umgehen können als diese Leute. Also sehen Sie zu, dass Sie zu diesen Menschen gehören!

Sie können das lernen. Es ist gar nicht so schwer, wie Sie denken.

## Über dieses Buch

Obwohl Sie eine ganze Menge kluge (und auch weniger kluge) Inhalte über ChatGPT auf YouTube, in Blogs, Artikeln, sozialen Medien oder sonst wo im Netz finden können, ist dieses Buch einer der ersten, wenn nicht der erste umfassende

Text über das Thema, insbesondere auf einem für Anfänger verständlichen Niveau. Und machen wir uns nichts vor: Außerhalb des so kleinen wie erhabenen Zirkels der KI-Expertinnen und -Forscher sind wir alle Anfänger, wenn es um ChatGPT geht. Trösten Sie sich damit, dass genau jetzt viele Millionen auf der ganzen Welt genau dasselbe wie Sie zu lernen versuchen.

Wenn Sie bereits ein wenig mit ChatGPT herumexperimentiert haben oder sogar schon regelmäßig damit arbeiten, werden Sie in diesem Buch einige neue Tricks sowie Wege finden, Ihre Erfahrungen zu erweitern und noch mehr aus diesem beeindruckenden Tool für sich herauszuholen.

Beachten Sie, dass wir bei der Diskussion der Grundlagen von ChatGPT auf KI-Modelle stoßen, die auch für andere Apps und Chatbots von Bedeutung sind der Nutzen geht also über ein reines Benutzerhandbuch hinaus.

Wenn ich solche anderen ChatGPT-artigen Modelle erwähne, kann das heißen, dass sie auch technisch mit dem von ChatGPT verwandt sind, das muss aber nicht so sein. Beispielsweise könnten konkurrierende Ansätze ebenfalls auf Large Language Models (LLMs) basieren, aber eben auch auf einem anderen Ansatz. Ich werde sie aber dessen ungeachtet immer als »ChatGPT-artig« bezeichnen, weil beziehungsweise solange ihre Benutzeroberfläche und Funktionsweise der von ChatGPT genügend ähneln. Auf diese Weise bekommen Sie leichter einen Überblick über die verschiedenen KI-Chatbots auf dem Markt, ohne sich zu sehr im Tech-Sprech-Gestrüpp zu verheddern.

An einigen Stellen ließ es sich beim Setzen des Textes nicht vermeiden, dass Internet-Adressen auf zwei Zellen umbrochen sind. Wenn Sie eine gedruckte Ausgabe des Buches lesen und die Adresse abtippen müssen, ignorieren Sie den Zeilenumbruch (und wenn es nicht klappt, lassen Sie etwaige verdächtig erscheinende Bindestriche weg, wenn die Seite nicht angezeigt wird). E-Book-Leserinnen und -Leser haben es hier deutlich einfacher: Einfach draufklicken und schon sind Sie auf der gewünschten Seite.

#### Törichte Annahmen über die Leser

Ich habe dieses Buch für alle geschrieben, die ChatGPT verstehen und bei der Arbeit oder im täglichen Leben einsetzen möchten - und ebenso für diejenigen, die sich auf die unausweichlichen Veränderungen einstellen wollen, die die Künstliche Intelligenz mit sich bringen wird.

Dieses Buch macht dabei - wie jedes gute ... für Dummies-Buch, und haben Sie je ein anderes gesehen? - aus praktischen Gründen ein paar Annahmen über sein Publikum. So gehe ich davon aus, dass Sie zunächst einmal kein oder nur ein sehr beschränktes Verständnis davon haben, was ChatGPT ist und wie es tickt. Andererseits nehme ich aber schon an, dass Sie mindestens ein Grundverständnis von und einige Erfahrungen im Umgang mit Computern allgemein sowie Browsern und Web-Applikationen im Besonderen haben. Schließlich baue ich darauf, dass Sie wie alle anderen Leserinnen und Leser von ... für Dummies-Büchern einerseits ziemlich schlau sind und andererseits auch noch einiges andere zu tun haben und es deshalb vom Start weg gleich um die (Tofu-)Wurst gehen soll ohne Brei, um den herumgeredet werden müsste - und das dann auch noch flott und angenehm geschrieben. Nun, ich hoffe, dass ich Ihren Wünschen so nah wie irgend möglich gekommen bin.

#### Wie dieses Buch aufgebaut ist

Dieses Buch ist im Prinzip ein Nachschlagewerk, Sie müssen es also nicht zwangsläufig von der ersten bis zur letzten Seite durchackern - es sei denn, Sie möchten wirklich einen tieferen Einblick in das Themengebiet bekommen. Schauen Sie sich die einzelnen Teile und Kapitel ruhig in der Auswahl und Reihenfolge an, die Ihren Interessen am besten entgegenkommen. Jedes Kapitel ist in sich verständlich und kann allein gelesen werden. Beginnen Sie, wo Sie möchten, und legen Sie das Buch wieder weg, wenn Sie erfahren haben, was Sie wissen wollten.

Teil 1 führt Sie in die Grundlagen von Chatbots und speziell ChatGPT ein, lässt Sie einen ersten Prompt (eine Frage oder eine Anweisung) formulieren und baut etwaige Berührungsängste ab.

Teil II geht dann auch schon ans Eingemachte, nämlich die Hohe Kunst des Schreibens von effizienten und kreativen Prompts einschließlich einiger anderer Konzepte und Strategien für die Arbeit mit ChatGPT. Sie erfahren auch etwas über die zugrunde liegenden KI-Modelle und erhalten in Kapitel 5 wichtige Warnungen und Hinweise für einen sicheren Umgang mit diesem mächtigen Tool.

In Teil III wird es dann konkret: Er beschreibt typische Einsatzgebiete der Software in Beruf, Bildung und Alltag. Zum Schluss gibt es einen Ausblick in die Zukunft - das Goldene Zeitalter der generativen KI.

Am Ende des Buches steht Teil IV, der Top-Ten-Teil, ohne den ein ... für Dummies-Buch wirklich gar nicht geht. Dort lernen Sie zehn andere KI-Tools kennen - und zehn Prompts für ChatGPT, die Sie unbedingt mal ausprobieren sollten!

## Symbole, die in diesem Buch verwendet werden

Sie werden gelegentlich ein paar Symbole im Text finden, die Sie auf besondere Textelemente hinweisen. Wenn Sie schon das ein oder andere ... für Dummies-Buch gelesen (oder wie ich geschrieben) haben, kennen Sie diese womöglich schon, auch wenn jedes Buch seinen eigenen Satz Symbole hat. In ChatGPT für Dummies kommen die folgenden drei davon vor:

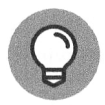

Dieses Symbol weist auf Tipps und Tricks hin, mit denen Sie Ihre Arbeit mit ChatGPT einfacher, schneller, effizienter oder einfach lustiger machen können.

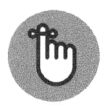

Hier finden Sie wichtige Informationen, die Ihnen helfen zu verstehen, wie ChatGPT funktioniert und wie Sie es am besten einsetzen können.

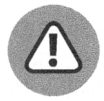

Vorsicht - es gibt Stolpersteine und verborgene Gefahrenstellen, die Sie möglicherweise erst erkennen, wenn es längst zu spät ist. Beachten Sie daher solche Warnungen!

#### Wie es weitergeht

Natürlich können Sie dieses Buch von vorn nach hinten durchlesen. Wenn Sie aber vor allem schnell mit ChatGPT loslegen möchten, schauen Sie sich Kapitel 3 an, wo es um das Schreiben von Prompts geht, vor allem aber auch Kapitel 5, das einige kritische Punkte anspricht, die Sie unbedingt beachten müssen, bevor Sie in die Arbeit mit ChatGPT einsteigen. Kapitel 2 erzählt eine Menge darüber, wie ChatGPT funktioniert und Kapitel 6 und 8 diskutieren die Auswirkungen dieser neuen Technologie auf Arbeit und Privatleben.

Tun Sie sich keinen Zwang an und spielen und experimentieren Sie nach Herzenslust mit ChatGPT, während Sie dieses Buch lesen, vor allem wenn Sie einen neuen Aspekt oder ein neues Feature kennengelernt haben. Die gute Nachricht ist, dass Sie, egal womit Sie sich gerade beschäftigen, mit ChatGPT sehr schnell zu einem informativen und interessanten Output kommen werden. Das ist nämlich das Schöne an dieser Klasse von KI-Systemen, dass sie sehr einfach zu benutzen sind. Der schwierige Part besteht darin, Ihre Vorstellungskraft so weit zu öffnen, dass Sie mit jedem neuen Projekt in neue und noch inspirierendere Bereiche vordringen - vielleicht sogar in Sphären, die nie ein Mensch zuvor gesehen hat.